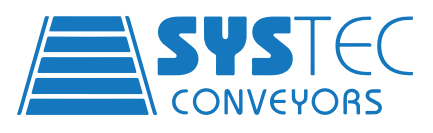

# **APICS** Automated Production Inventory Control System

## **WHAT IS APICS?**

Automated Production Inventory Control System APICS is not a scheduling system. APICS is a SLAVE to the scheduling system in the site that it is installed. Can Interface with ALL scheduling systems

## **MINIMUM REQUIREMENTS**

- APICS requires a server to run the software.
	- This can be physical, i.e. PC
	- Virtual VM servers (Virtual Machine Servers)
- 3 Work Stations
	- 1 near the corrugator Allows APICS to see what is coming from the corrugator ▪ (Length, Width, Order Number, Last Order)
	- 1 near the conversion machine To see what the conversion machines require
	- 1 with the planner Allows APICS to see the latest schedule

### **GUI – GRAPHICAL USER INTERFACE**

Factory Layout – Shows Corrugator, Conversion Machines, Conveyors – Length, Width

#### **COLORS AND LOADS**

#### **Machines**

- Each machine is a different color All loads for that machine will be this same color.
	- This makes it easier to see which loads are going to which machine.
- Each load of the same color has a different number. These numbers represent the order number for that machine.
- Load on APICS will be scaled to the size of the physical load
- Grey Hatching This will show that loads of the same order will be placed on this line

#### **Black Loads**

- These loads are either:
	- Not planned for APICS to detect them
	- Could be over from a previous order
	- Machine break down

#### **Red Loads**

- These are loads where APICS doesn't know the order number
	- An operator will need to go and identify these loads

#### **Flashing Loads**

- These are loads that are blocked by loads that are on a later order
- APICS will automatically move loads around to correct this
	- They won't be moved until required
- **This is in case the order schedule changes**
- **Prevents the car doing work when not required**